## **Zugänge und Abgänge**

Erfolgt eine Erweiterung eines bestehenden Anlagegutes oder scheidet ein Anlagegut vor Ablauf der Nutzungsdauer aus, sind die erforderlichen Eingaben unter STAMMDATEN - ANLAGEN beim jeweiligen Anlagegut im **Register: "Zu- und Abgänge"** zu hinterlegen.

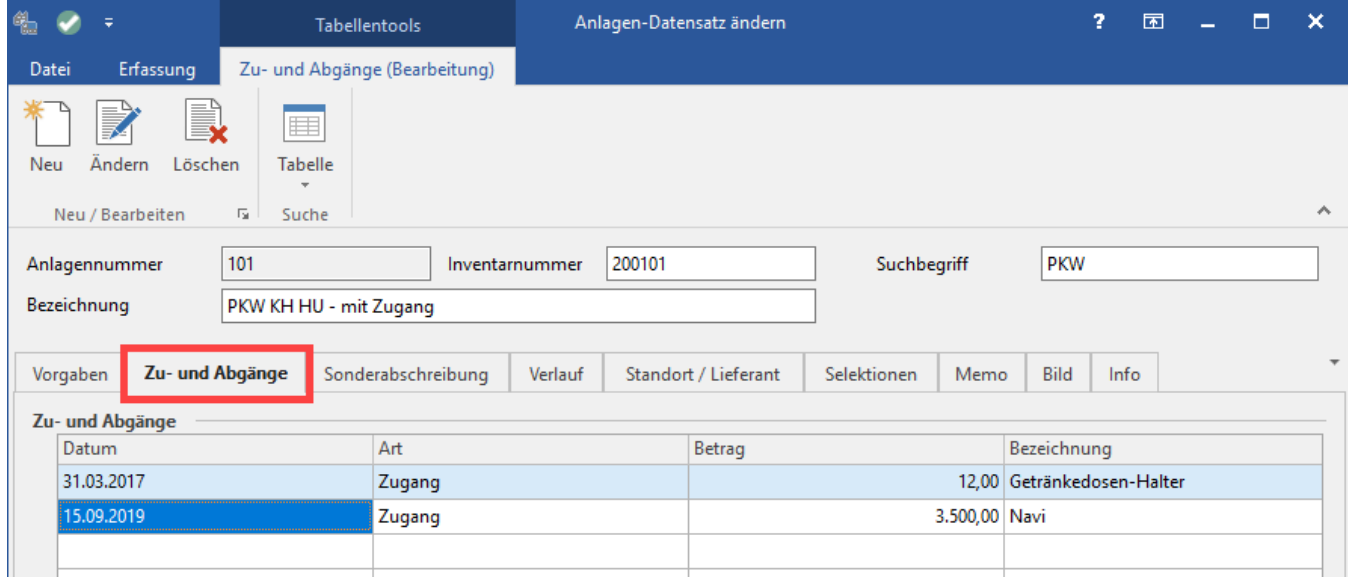

In der **Spalte: "Art"** kann zwischen Zu- und Abgang gewählt werden.

## **Zugang**

Nach Eingabe des Datums und des Betrages erfolgt im Register: "Verlauf" die Neuberechnung der Abschreibungen für die Restlaufzeit.

## **Abgang**

Für einen vollständigen Abgang des Anlagegutes muss im Betragsfeld "0,00" eingegeben werden. Im Register: "Verlauf" wird die Abschreibung für das laufende Jahr korrigiert.